**想开通创业板 要去哪里开通呢-股识吧**

 $1$  $2$  $3<sub>5</sub>$  $4\overline{ }$ 

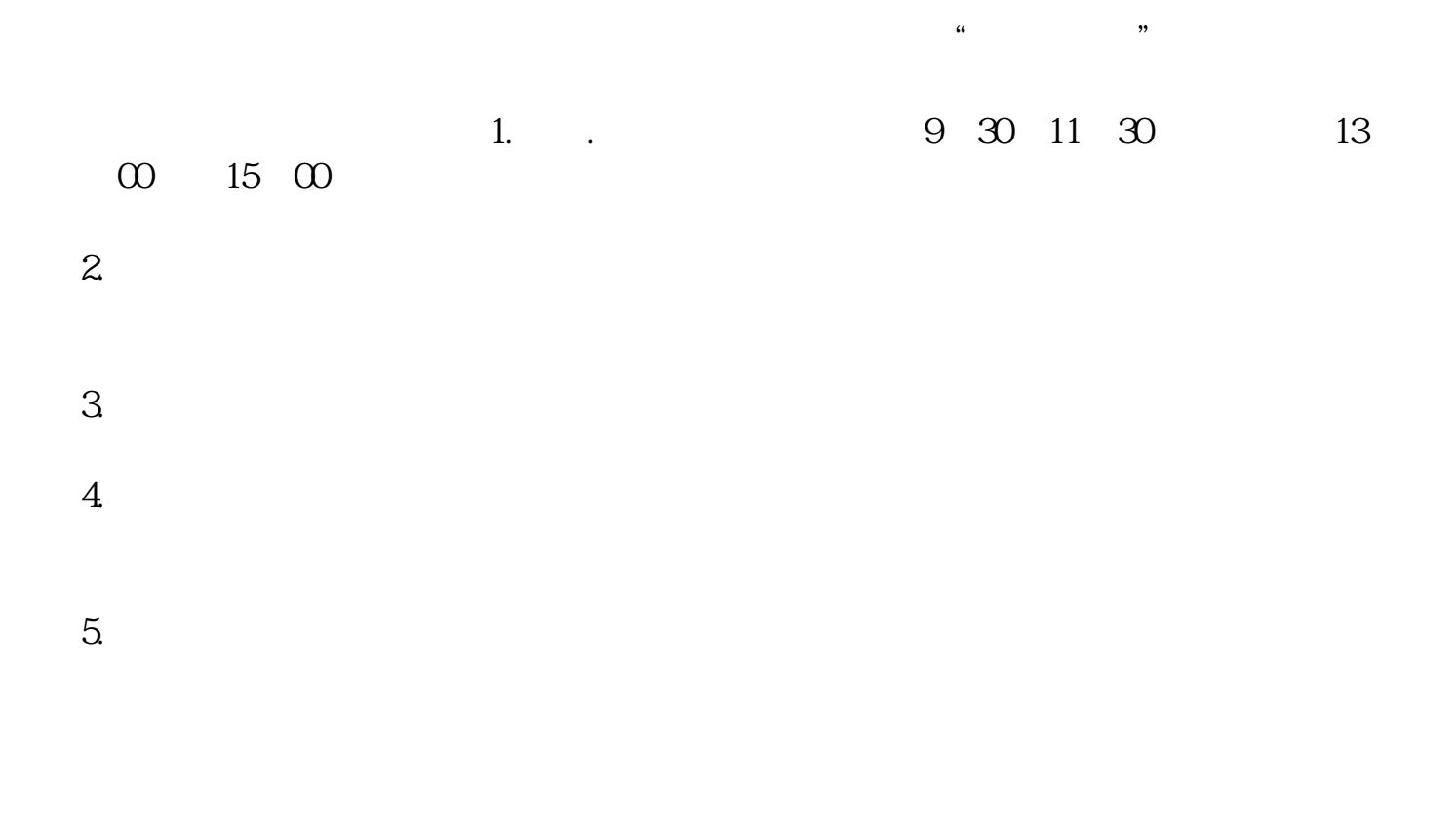

 $\sim$  2

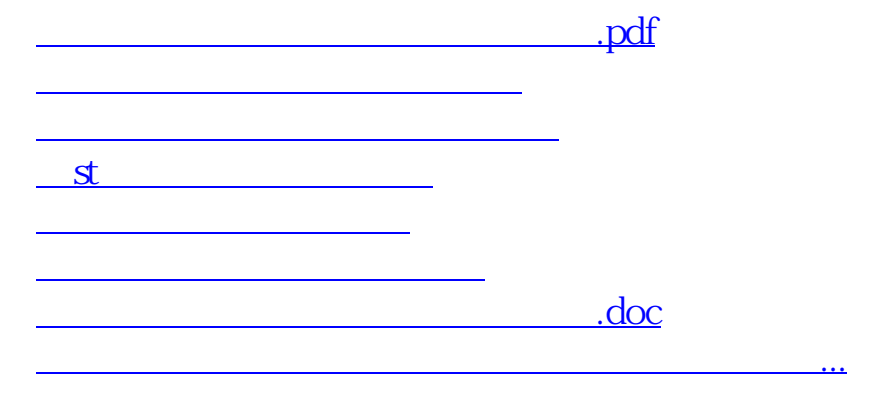

 $\mathcal{Y}$ 

 $\alpha$  and  $\alpha$  is the contract of  $\alpha$  $\alpha$ 

<https://www.gupiaozhishiba.com/chapter/20951912.html>